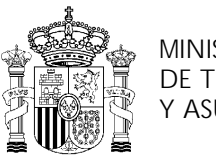

MINISTERIO DE TRABAJO Y ASUNTOS SOCIALES

INSTITUTO NACIONAL DE EMPLEO

# **PROGRAMA DE CURSO DE FORMACIÓN PROFESIONAL OCUPACIONAL**

Empleado de Información al Cliente

# **DATOS GENERALES DEL CURSO**

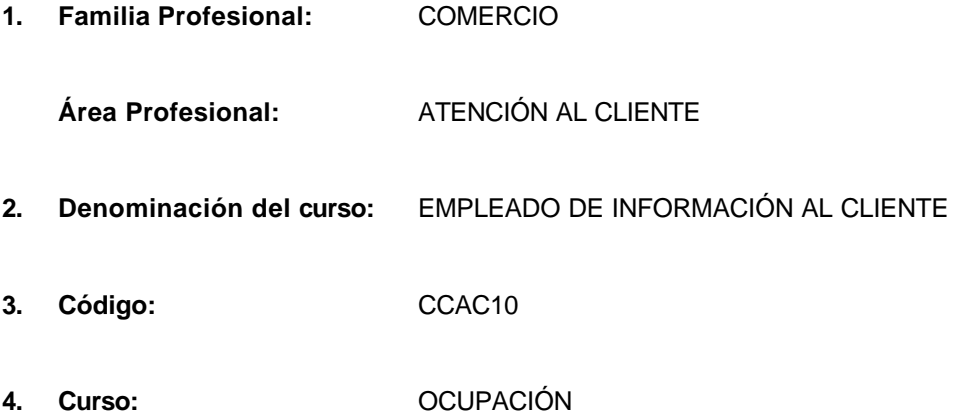

#### **5. Objetivo general:**

Capacitar en el dominio de las técnicas y actitudes que permitan atender, asesorar e informar al cliente con relación a los productos, servicios y funcionamiento del establecimiento; así como llevar a cabo la recogida y/o canalización de informaciones, sugerencias y/o reclamaciones de la clientela, y la cobertura de determinadas tareas de información/ comunicación interna del establecimiento.

# **6. Requisitos del profesorado:**

# 6.1. Nivel académico:

Titulación universitaria o, en su defecto, capacitación profesional equivalente en la ocupación relacionada con el curso.

#### 6.2. Experiencia profesional:

Tres años de experiencia profesional en puestos vinculados a la atención al cliente/ consumidor.

#### 6.3. Nivel pedagógico:

Formación metodológica o experiencia docente.

#### **7. Requisitos de acceso del alumno:**

7.1. Nivel académico o de conocimientos generales:

- Estudios Primarios -Certificado Escolar -EGB / Graduado escolar
- n Bachiller elemental o nivel académico -conocimientos generales- similar.

#### 7.2. Nivel profesional o técnico:

No se requiere experiencia profesional.

# 7.3. Condiciones físicas:

Ninguna en especial, salvo aquellas que impidan el normal desarrollo de la profesión.

# **8. Número de alumnos:**

Se recomienda que el número de alumnos no sea superior a 15.

#### **9. Relación secuencial de bloques de módulos formativos:**

- n Cultura Comercial y Orientación en el Mercado de Trabajo.
- Atención al Cliente.
- Comportamientos ligados a la seguridad e higiene.
- **n Introducción a la Informática y al uso y manejo de aplicaciones comerciales.**
- Utilización de herramientas ofimáticas.

#### **10. Duración:**

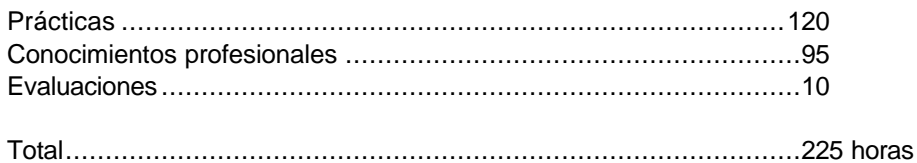

#### **11. Instalaciones:**

11.1. Aula de clases teóricas:

- Superficie: aproximada de 2 m2 por alumno.
- n Mobiliario: El aula estará equipada con mobiliario docente para 15 plazas de adultos y para el profesor, además de los elementos auxiliares.
- Las instalaciones deberán cumplir las normas vigentes y disponer de licencia municipal de apertura como centro de formación.

#### 11.2 Instalaciones para prácticas:

#### 11.3. Otras instalaciones:

■ Aula de informática.

#### **12. Equipo y material:**

12.1. Equipo:

- 1 Equipo de video completo.
- 1 Cámara de video.
- 1 Magnetofón con micro.

#### 12.2. Herramientas y utillaje:

n Herramientas y utillaje necesarios, y en cantidad suficiente, para el seguimiento y realización de las prácticas por los alumnos de forma simultánea.

#### 12.3. Material de consumo:

Materiales en cantidad y calidad suficiente para el correcto seguimiento del curso y realización de las prácticas.

#### 12.4. Elementos de protección:

En el desarrollo de las prácticas se utilizarán los medios necesarios de seguridad e higiene en el trabajo y se observarán las normas legales al respecto.

- **13. Inclusión de nuevas tecnologías:**
- **n** Telefax.
- **n** Teleproceso

# **DATOS ESPECÍFICOS DEL CURSO**

# **14. Denominación del módulo:**

CULTURA COMERCIAL Y ORIENTACIÓN EN EL MERCADO DE TRABAJO.

#### **15. Objetivo del módulo:**

Analizar el sistema distributivo y situar su ocupación en el mismo, identificando sus funciones y tareas en el marco empresarial, con objeto de orientar su actuación en el mercado de trabajo de acuerdo a sus propias capacidades e intereses en un itinerario profesional coherente.

#### **16. Duración del módulo:**

40 horas.

#### **17. Contenidos formativos del módulo:**

- n Aspectos Operativos de la Estructura de la Distribución Comercial.
	- □ Para una determinada forma distributiva, citar empresas concretas que se ajusten a la misma.
	- □ Para una determinada forma de explotación, citar empresas concretas que se ajusten a l a misma.
	- ® A partir del caso de una empresa concreta conocida, plantear y discutir posibles circuitos de distribución en relación a la misma.
- Aspectos Operativos de la Empresa Comercial y la Ocupación.
	- $\Box$  A partir de un caso dado convenientemente caracterizado:
		- **.** Diseñar el organigrama de la empresa.
		- **·** Situar su ocupación en el organigrama.
		- **.** Definir los grandes bloques de tareas de su ocupación.
		- Analizar y valorar posibles trayectorias profesionales de su ocupación en la empresa.
	- ® Para la ocupación objeto del curso, citar las formas distributivas tipo de establecimiento- en los que aparece.
- Aspectos Operativos de la Búsqueda de Empleo.
	- $\Box$  A partir de una relación de conocimientos, capacidades y actitudes relativas a una o varias ocupaciones:
		- Realizar un autochequeo de valoración de conocimientos y capacidades profesionales en relación a esas ocupaciones.
		- Definir un posicionamiento subjetivo en relación a esas ocupaciones.
	- $\Box$  Para una oferta formativa amplia y diversa:
		- Reconocer los cursos/contenidos de interés en su ámbito profesional.
	- □ A partir de varias ofertas de empleo:
		- **.** Elaborar un curriculum vitae adaptado a cada una de ellas.
		- l Redactar una carta de presentación de servicios profesionales/búsqueda de empleo.
		- l Efectuar una llamada telefónica de consulta en relación a una oferta de empleo/presentación de servicios.
		- Cumplimentar un formulario cerrado de respuesta/solicitud de empleo.
- Aspectos Operativos del Marco Jurídico Laboral.
	- □ Ordenar en orden descendente las fuentes básicas del ordenamiento jurídico laboral.
	- ® A partir de la lectura de las cláusulas y condiciones de varios contratos de trabajo, identificar cada uno de ellos en la tipología de contrato existente.
- □ Para un contrato determinado:
	- Presentar obligaciones y prestaciones en relación a la Seguridad Social.
- □ A partir de una relación de requisitos y exigencias administrativas varias:
	- · Identificar los requisitos contables, fiscales y de Seguridad Social para el desarrollo de una actividad por cuenta propia.
- B) Contenidos teóricos
- Estructura de la Distribución Comercial.
	- □ Funciones.
	- □ Circuitos de distribución.
		- Productor/mayorista/minorista.
		- Minorista/consumidor.
	- □ Formas de distribución:
		- Mayoristas: mayoristas tradicionales, cash and carry, otras.
		- Minoristas: establecimiento tradicional; pequeñas superficies en autoservicio (autoservicios); medias y grandes superficies en autoservicio (supermercados, hipermercados); grandes almacenes (de media y gran superficie).
	- □ Formas de explotación:
		- **•** Pequeñas empresas familiares.
		- Pequeñas y medianas empresas con asalariados.
		- **.** Cooperativas de consumo.
		- Cadenas sucursalistas.
		- **•** Franquicias.
- La Empresa Comercial y la Ocupación.
	- □ Las funciones de la empresa comercial:
		- Compras.
		- Almacenaje.
		- Ventas.
		- Dirección y Gestión.
		- Marketing y Merchandising.
	- ® Relaciones funcionales (interdepartamentales):
		- Organigramas.
		- La cadena de valor.
	- □ La Ocupación y la empresa:
		- Ubicación funcional.
		- **•** Tareas/funciones
		- Relaciones interdepartamentales.
		- **•** Ocupaciones "próximas" profesionalmente.
	- □ La ocupación y el sector comercial:
		- **·** Formas distributivas en las que aparece la ocupación.
		- Formas de explotación y tamaños en los que aparece la ocupación.
		- **·** Importancia cuantitativa de la ocupación en las empresas.
- Búsqueda de Empleo.
	- □ Iniciativas de búsqueda de empleo:
		- **•** Análisis personal.
		- Canales informativos y de búsqueda de empleo.
		- **·** Técnicas de búsqueda: curriculum vitae, entrevistas.
- □ El marco institucional del empleo y la formación:
	- **·** Asociaciones empresariales y sindicales en el sector.
	- Asociacionismo comercial.
	- **·** Cámaras de Comercio.
- Marco Jurídico-Laboral.
	- □ Marco de las relaciones laborales:
		- **.** Estatuto de los Trabajadores.
		- Ordenanzas Laborales.
		- Convenios Colectivos.
	- □ Tipología de contratos.
	- □ La Seguridad Social:
		- **•** Funciones.
		- Obligaciones.
		- Prestaciones.
	- □ Trámites y requisitos para el desarrollo de una actividad profesional por cuenta propia.
		- Seguridad Social.
		- Aspectos fiscales.
		- Requisitos contables y formalidades.

- n Ser capaz de ubicar la ocupación en el sector comercial y definir las empresas en las que aparece.
- n Espíritu crítico y objetividad en la valoración de las propias capacidades en relación a una ocupación.
- Ser capaz de definir y clasificar la voluntad e interés profesional propio.
- n Iniciativa para poner en marcha una búsqueda de empleo activa.
- Ser capaz de valorizar los puntos fuertes y capacidades ante los empleadores.
- n Decisión y perseverancia en el proceso de búsqueda de empleo.
- Resistencia al desánimo ante respuestas negativas.

ATENCIÓN AL CLIENTE.

# **15. Objetivo del módulo:**

Aplicar técnicas de comunicación para el mantenimiento de los procesos internos y externos de atención al cliente: Información, reclamaciones, recogida de opiniones y sugerencias.

# **16. Duración del módulo:**

75 horas.

# **17. Contenidos formativos del módulo:**

- Aspectos Operativos del Consumo.
	- $\Box$  Identificar las principales instituciones y organismos de protección al consumidor y describir sus competencias.
	- $\Box$  Identificar las principales fuentes normativas en materia de derechos del consumidor.
	- $\Box$  Identificar las diferentes etapas de un proceso de resolución y gestión de reclamaciones.
	- □ En un supuesto práctico de reclamación convenientemente caracterizado:
		- Acoger al cliente con una actitud activa y positiva de escucha.
		- l Definir el objeto de la reclamación e identificar los aspectos clave.
		- Ordenar cronológicamente los hechos e identificar lagunas informativas, valorando criterios subjetivos.
		- Valorar la responsabilidad del establecimiento y actuar de acuerdo al procedimiento fijado:
			- ° Identificar los documentos para la recogida de la reclamación.
			- ° Registrar la reclamación de forma manual o autorizada.
			- o Determinar el proceso de gestión.
			- o Indicar los pasos a seguir.
			- ° Confeccionar, en su caso, los escritos necesarios para la gestión de la reclamación.
- n Aspectos operativos de las técnicas de comunicación en situaciones de atención e información al cliente.
	- □ Describir las fases de una entrevista personal con fines de información.
	- □ Describir la forma y actitud adecuada en la atención al cliente.
	- ® En una situación simulada de atención al cliente convenientemente caracterizada:
		- Acoger al cliente.
		- **•** Escucharlo activamente.
		- Identificar los elementos de la comunicación.
		- Analizar el comportamiento del consumidor.
		- **•** Adaptar la actitud y argumentación a la situación.
		- Transmitir la información de interés con claridad y detalle.
	- □ A partir de un supuesto de respuesta escrita a una solicitud de información del cliente:
		- Definir la finalidad y objetivo del escrito.
		- Redactar el escrito con el tratamiento adecuado y forma clara y concisa.
	- □ En una supuesta conversación telefónica con un cliente para solicitud de información:
		- $\bullet$  Identificarse e identificar al interlocutor observando las debidas normas de protocolo.
		- l Adaptar la actitud y conversación a la situación de partida.
- Aplicar técnicas y actitudes apropiadas al desarrollo de la conversación.
- l Transmitir la información solicitada.
- ® En el marco de un grupo de trabajo, discutir y definir las funciones del departamento de atención al cliente en una empresa comercial.
- □ Dado un supuesto de petición de información por el cliente:
	- **·** Identificar la petición de información.
	- $\bullet$  Localizar las fuentes de información donde se localiza la información a suministrar.
	- Efectuar las consultas manuales o informatizadas.
- □ Identificar los parámetros que caracterizan la atención adecuada al cliente.

#### B) Contenidos teóricos

- Consumo.
	- □ El consumidor:
		- Derechos del consumidor.
		- $\bullet$  Ley general para la defensa de consumidores y usuarios, y estatutos del consumidor autonómicos.
	- □ Normativa reguladora de los derechos del consumidor/usuario de:
		- Productos alimenticios.
		- Productos industriales.
		- **.** Servicios.
	- □ Instituciones y organismos de protección al consumidor:
		- · Públicos.
		- Privados.
	- □ Fuentes de información sobre el consumo.
	- □ Departamento de atención al cliente.
	- ® Reclamaciones:
		- **•** Procedimiento de recogida.
		- **·** Tramitación y gestión.
- Comunicación.
	- ® Aspectos generales de la comunicación:
		- **·** Naturaleza y formas de comunicación.
		- Lenguaje y paralenguaje.
		- Los niveles del lenguaje.
		- El comportamiento no verbal.
		- **e** Elementos de la comunicación.
		- **e** Procesos de comunicación.
		- **·** Obstáculos de comunicación.
		- Funciones del mensaje.
	- $\Box$  La comunicación oral.
		- Relaciones directas:
			- $\circ$  Acogidas de clientes.
			- ° Intercambios de informaciones de trabajo entre compañeros, con la línea jerárquica, con agentes externos a la empresa.
			- ° Información telefónica: emisión y recepción de mensajes; procedimientos y pautas de actuación.
		- Niveles de comunicación.
		- Actitudes y técnicas favorecedoras de la comunicación:
			- o Empatía.
- o Escucha.
- $\circ$  Silencio.
- l Atención al público. Pautas de conducta.
- Relaciones públicas.
- □ La comunicación escrita:
	- **•** Comunicación interna y externa.
	- Cartas, notas, mensajes.
	- Correo/documentación individual.
	- Mecanografíado:
		- o Materiales y evolución.
		- o Reglas de escritura y disposición.
		- o Técnicas de presentación.
		- o Utilización óptima de los materiales.
		- $\circ$  Técnicas de corrección.
		- o Reproducción.

- n Mantenimiento de una actitud abierta, y de invitación activa a la relación con el cliente.
- n Disposición a la escucha activa e interpretación/identificación de las necesidades del cliente.
- n Atención constante y discreta de la clientela y sus comportamientos sin perder la concentración de lo que se está realizando.
- n Respeto y actitud sensible ante los derechos del consumidor y el servicio al mismo.
- n Disposición para encajar quejas y protestas sin perder la compostura ni el trato amable y cortés al cliente.
- n Disposición al servicio y búsqueda activa de información/soluciones al cliente.
- n Método y precisión en los procesos de consulta/búsqueda informativa.
- n Ser claro en la expresión oral con el cliente tanto directa como telefónicamente.

#### COMPORTAMIENTOS LIGADOS A LA SEGURIDAD E HIGIENE

#### **15. Objetivo del módulo:**

Prever los riesgos en el trabajo y determinar acciones preventivas y/o de protección a la salud, minimizando factores de riesgo y aplicando medidas sanitarias de primeros auxilios en caso de accidentes o siniestros.

# **16. Duración del módulo:**

25 horas.

#### **17. Contenidos formativos del módulo**

- Aspectos Operativos de Seguridad.
	- □ Identificar las situaciones de riesgo más comunes en su ámbito de trabajo.
	- □ A partir de la descripción de una situación de riesgo:
		- Determinar su naturaleza.
		- **•** Estimar su importancia y consecuencias previsibles.
	- □ A partir de una caracterización del lugar de trabajo:
		- $\bullet$  Identificar los lugares de mayor potencialidad de riesgo.
		- **.** Identificar las instalaciones a vigilar.
		- **·** Identificar y describir los medios de intervención.
	- □ Indicar los elementos principales de un sistema de detección de incendios.
	- □ Identificar los principales agentes extintores del fuego, explicando su utilización en función de las diferentes clases de fuego y las contraindicaciones más usuales.
	- Dado un sistema de alarma o alerta:
		- **.** Identificar los dispositivos.
		- **•** Verificar su correcto funcionamiento y emplazamiento.
		- $\bullet$  Identificar y describir las anomalías del sistema.
	- □ Identificar y describir la secuencia de medidas a aplicar en caso de accidente.
	- □ Realizar de modo simulado la ejecución material de técnicas sanitarias básicas de primeros auxilios.
- Aspectos Operativos de Higiene.
	- ® Identificar y describir los riesgos de contaminación de los productos y materiales durante el transporte.
	- □ Enumerar los diferentes tipos de productos que requieren métodos de conservación.
	- Dado un producto concreto:
		- **·** Identificar el método de conservación.
		- **.** Calcular el tiempo de conservación.
		- Describir el método de manipulación.
	- ® Para distintos tipos de establecimientos y situaciones de trabajo, identificar las fuentes de polución del ambiente y sus consecuencias fisiológicas.
	- □ En un establecimiento determinado:
		- Identificar y caracterizar las fuentes luminosas.
		- **.** Identificar los efectos de la luz.
		- $\bullet$  Identificar los diversos modos de ventilación.
		- Valorar sugerencias de mejora.
- B) Contenidos teóricos
- Seguridad.
	- ® Riesgos:
		- Concepto de riesgo.
		- Factores de riesgo.
	- □ Medidas de prevención y protección.
	- □ Siniestros:
		- Clases y causas.
		- **·** Sistemas de detección y alarma.
		- **•** Evacuaciones.
		- **.** Sistemas de extinción de incendios:
			- o Métodos.
			- $\circ$  Medios.
			- o Agentes: agua, espuma, polvo.
			- o Materiales: móviles, fijos.
	- □ Primeros auxilios.
- Higiene y Calidad de Ambiente.
	- □ Higiene.
		- Concepto de higiene.
		- Zonas de riesgo.
		- **.** Objetivos de higiene y calidad del ambiente.
	- □ Parámetros de influencia en las condiciones higiénico-sanitarias:
		- Personas.
		- **·** Instalaciones:
			- $\circ$  Concepción y ordenación.
			- $\circ$  Estructuras exteriores.
		- Funciones de los locales.
		- **·** Sistemas: eléctricos, de agua, de ventilación.
	- D Higiene personal.
	- □ Higiene en los transportes y circulaciones:
		- Riesgos de contaminación de productos y materiales durante el transporte.
		- Organización de circuitos de diferentes tipos de productos y materiales.
	- □ Fenómenos de degradación.
		- Degradaciones físicas.
		- Degradaciones químicas.
	- □ Medidas de prevención:
		- **e** Prevención de la contaminación.
		- **•** Prevención de las degradaciones físicas.
		- **•** Prevención de las degradaciones químicas.
	- □ Confort y ambientes de trabajo.
	- □ Factores técnicos de ambiente
		- Ventilación de los locales:
			- o Principios de ventilación.
			- o Instalaciones de ventilación.
		- Climatización de los locales:
			- $\circ$  Temperatura interior y confort.
- $\circ$  Tipos de calentamiento.
- o Sistemas de regulación y seguridad.
- $\bullet$  Iluminación de los locales.
	- ° Tipos de luces: incandescentes; fluorescentes.
	- ° Aparatos de iluminación y modos de iluminación.
	- ° Mantenimiento de las fuentes luminosas y aparatos de iluminación.
	- o Efectos de la luz sobre materiales y productos.
- **·** Acústica.
- □ Métodos de conservación y manipulación de productos:
	- Productos a conservar.
	- **•** Principales métodos y técnicas de conservación.
	- Riesgos sanitarios de inadecuadas conservaciones de productos.
	- **·** Principios básicos de manipulación.
- Normativa de Seguridad e Higiene.
- C) Contenidos relacionados con la profesionalidad
- n Valoración de la salud y la seguridad como elementos esenciales de la calidad de vida laboral.
- n Percepción y valoración ajustada de los factores de riesgo.
- n Sensibiidad por el orden y limpieza del lugar de trabajo y del material utilizado.
- n Utilización respetuosa y responsable de instalaciones, equipos y materiales de acuerdo a las instrucciones y criterios de economía, eficacia y seguridad establecidos.
- n Rechazo a actitudes irresponsables y peligrosas en la conducta laboral.
- n Valoración de la calidad ambiental y aspectos ergonómicos como elementos del ámbito de la seguridad e higiene.

INTRODUCCIÓN A LA INFORMÁTICA Y AL USO Y MANEJO DE APLICACIONES COMERCIALES.

#### **15. Objetivo del módulo:**

Comprender el funcionamiento general de un ordenador personal y la función de sus distintos componentes, y el proceso genérico de entrada y utilización de una aplicación.

#### **16. Duración del módulo:**

25 horas.

#### **17. Contenidos formativos del módulo:**

#### A) Prácticas

- n A partir de la visualización de un sistema completo informático, identificar y caracterizar:
	- $\Box$  El hardware del sistema y componentes.
	- □ El sistema operativo.
	- □ Aplicaciones.
- Realizar en un sistema operativo las siguientes operaciones:
	- □ Posicionarse en un directorio.
	- □ Crear un directorio.
	- □ Borrar un directorio.
	- $\Box$  Copiar un fichero del disco duro a un diskette.
	- □ Copiar un fichero de un diskette al disco duro.
- n En un supuesto práctico de utilización de un programa de gestión comercial y para un caso convenientemente caracterizado:
	- □ Identificar los ficheros necesarios para su utilización.
	- **Entrar en el programa.**
	- □ Seleccionar las opciones de menú apropiadas.
	- □ Introducir datos.
	- $\Box$  Solicitar y obtener diversas informaciones (pantallas, listados).
	- □ Salir del programa.

#### B) Contenidos teóricos

- ntroducción:
	- □ Historia del ordenador.
	- □ Evolución del ordenador.
	- □ En su caso, realizar visitas/contactos reales con la empresa comercial.
- Hardware:
	- □ El ordenador:
		- **·** Definición.
		- **•** Funciones.
		- Partes básicas.
		- $\bullet$  Tipos.
	- D Unidad central de proceso.
	- **D** Memoria principal.
- Concepto de memoria principal.
- **•** Memoria RAM.
- Memoria ROM
- $\bullet$  Medidas de memoria.
- ® Periféricos:
	- Concepto.
	- **·** Periféricos de entrada y salida:
		- $\circ$  Teclado.
		- $o$  Pantalla.
		- o Impresora.
		- o Plotter.
	- **•** Periféricos de almacenamiento
		- $\circ$  Disco flexible.
		- o Disco duro
		- o Cinta magnética.
- □ Representación de datos:
	- $\bullet$  Bit, byte.
	- **·** Sistemas de codificación: código binario.
- Sofware:
	- □ Concepto.
	- □ Elementos y partes del software.
	- **El sistema operativo.** 
		- Concepto.
		- Funciones.
		- **·** Clasificación de los sistemas operativos.
	- ® Utilización y explotación de un sistema monousuario:
		- $\bullet$  Utilidades, funciones y comandos.
		- **.** Conexión y puesta en marcha.
		- **·** Utilización.
	- ® Aplicaciones informáticas:
		- Descripción general.
		- **.** Utilidades.
		- **·** Concepto de menú.
	- ® Ilustración de aplicaciones informáticas comerciales:
		- **e** Gestión comercial de clientes y proveedores.
		- Pedidos.
		- **·** Facturación.
		- **·** Almacén.
	- □ Principios básicos de la utilización de una aplicación informática:
		- **•** Posicionamiento.
		- **·** Selección.
		- **·** Actuación.
		- **·** Salida/grabación.

- n Disposición positiva y abierta al uso de conceptos, herramientas y modos de trabajo nuevos y tecnológicamente diferentes.
- n Sensibilidad hacia el avance tecnológico/informático general y acelerado en el conjunto de la sociedad y sus facetas profesionales.
- n Valoración del coste comparativo/desventaja que supone la renuncia a la utilización de instrumentos informáticos.
- n Ser sensible a la creciente sencillez y accesibilidad que plantea el uso de herramientas informáticas.

UTILIZACIÓN DE HERRAMIENTAS OFIMÁTICAS.

# **15. Objetivo del módulo:**

Manejar en el ámbito de usuario las aplicaciones informáticas de Procesadores de Textos, Hojas de Cálculo y Bases de Datos.

# **16. Duración del módulo:**

60 horas.

#### **17. Contenidos formativos del módulo:**

- Aspectos Operativos del Procesador de Textos.
	- □ A partir de un texto facilitado:
		- $\bullet$  Editarlo por medio del procesador de textos.
		- **e** Grabarlo en el disco duro y disco flexible.
		- **•** Imprimirlo por impresora.
	- □ En un fichero de texto facilitado:
		- Incorporar textos adicionales.
		- **.** Incorporar y practicar posibles formas de mejoras en el texto:
			- o Poner en negrita palabras clave.
			- o Poner en cursiva palabras y párrafos.
			- $\circ$  Subrayar títulos.
			- $\circ$  Cambios de tamaño de letra.
	- □ En un fichero de texto facilitado:
		- Manipular/modificar el texto:
			- $\circ$  Copiar párrafos.
			- o Borrar párrafos.
			- o Mover párrafos.
		- **·** Imprimir el texto completo.
		- **·** Imprimir algunas páginas del texto.
- Aspectos Operativos de las Bases de Datos.
	- □ A partir de unos supuestos datos identificativos facilitados (nombre, dirección, municipio, provincia, teléfono) crear una base de datos:
		- Definir la estructura de la base de datos.
		- $\bullet$  Introducir los registros en la base de datos.
		- Salir de la base de datos
	- $\Box$  En una base de datos facilitada:
		- Introducir nuevos registros.
		- Dar de baja a varios registros.
		- l Modificar la estructura de los registros incorporando un campo adicional de información.
	- □ En un fichero de datos facilitado:
		- Indexar el fichero por un campo o variable.
		- $\bullet$  Indexar el fichero por varios campos o variables.
- Visualizar en pantalla determinados campos o registros.
- **.** Imprimir por impresora unos campos determinados.
- □ En una supuesta base de datos:
	- Calcular el total de registros que cumplen una determinada condición.
	- l Obtener el sumatorio de un campo o variable determinada.
	- Obtener la media de un campo o variable determinada.
- Aspectos operativos de la hoja de cálculo
	- □ Identificar y definir una posible hoja de cálculo de interés para el ámbito profesional:
		- Definir las informaciones o campos a recoger.
		- **Establecer las fórmulas de cálculo de operaciones.**
		- Introducir datos.
	- ® A partir de una hoja de cálculo facilitada, efectuar operaciones de:
		- **.** Añadir nuevas columnas o filas.
		- Suprimir columnas o filas.
		- Mover celdas de lugar.
		- Copiar datos de una celda a otra.
		- **.** Copiar fórmulas de una celda a otra.
		- l Establecer referencias fijas en las fórmulas y analizar su significado en la instrucción a copiar.
		- l Formatear celdas según el tipo de dato contenido (monetario, número de decimales, porcentaje).
		- **·** Modificar el ancho de una columna para que ésta permita visualizar su contenido.
		- l Fijar títulos para visualizar con claridad datos de cuadros de extensión superior a la pantalla
		- Denominar rangos.
		- Utilizar nombres de rangos:
			- o Desplazamiento dentro de la hoja.
			- $\circ$  Copiar/mover información.
			- ° Imprimir
		- Aplicar funciones básicas:
			- $\circ$  Suma
			- ° Si
	- □ A partir de un caso de ventas convenientemente caracterizado:
		- Crear un cuadro de seguimiento de venta por períodos/zonas/clientes.
		- Crear un cuadro de precio de venta, márgenes y descuentos por artículos.
	- □ En una hoja de cálculo facilitada, imprimir unas secciones concretas a través de la impresora.
- B) Contenidos teóricos
- Procesador de Textos.
	- □ Aspectos generales:
		- $\bullet$  Inicio de la aplicación.
		- El cursor y la Línea de estado.
		- Principales teclas.
		- Fin de página.
		- $\bullet$  Ayuda.
		- Códigos de control.
	- □ Editar un texto:
		- Insertar/sobreescribir.
		- Bloques.
- **•** Borrado de texto.
- Restaurar texto.
- $\bullet$  Mover y copiar texto.
- Buscar y reemplazar.
- □ Mejoras básicas de textos:
	- Negrita.
	- **.** Subrayado.
	- $\bullet$  Tecla tipo.
	- Centrados.
	- **·** Alineaciones.
	- Sangrados.
	- **·** Mayúsculas y minúsculas.
- □ Gestión de ficheros:
	- **•** Combinación y separación de ficheros.
	- Lista de archivos.
	- **·** Utilización simultánea.
	- Protección de un fichero.
- □ Grabación y recuperación de textos.
- □ Imprimir un texto:
	- Menú imprimir.
	- **•** Control impresión.
	- Ver documento.
	- **·** Inicializar impresora.
- ® Tablas:
	- **•** Tamaño tablas.
	- Formato tablas.
	- Opciones.
- Bases de Datos.
	- □ Introducción al concepto de bases de datos:
		- **•** Definición.
		- Tipos de datos.
		- **·** Tipos de bases de datos.
		- **e** Estructura de una base de datos.
		- Aplicaciones de una base de datos.
	- **D** Preparación e inicio:
		- $\bullet$  Instalación.
		- **•** Entrada e inicio.
		- **·** Menú de asistencia.
		- $\bullet$  Ayuda.
		- **·** Salida de la aplicación.
	- □ Creación, edición y visualización de datos:
		- Creación de un fichero de base de datos.
		- Nombrar una base de datos.
		- **e** Estructura de una base de datos.
		- $\bullet$  Introducción de datos.
		- Finalización del proceso de introducción de datos.
- **.** Añadir datos al fichero de base de datos.
- **.** Borrado de datos o ficheros.
- **.** Visualización de un fichero base de datos.
- Visualización de un registro de datos en un fichero de base de datos.
- Listado de datos en impresora.
- **e** Edición de una base de datos.
- Mantenimiento de ficheros:
	- o Duplicación.
	- $\circ$  Copia.
	- $\circ$  Borrado.
- □ Ordenación, indexación y resumen de datos:
	- **.** Organización de los datos en un fichero de base de datos.
	- **.** Búsqueda de datos en un fichero de base de datos indexado.
	- **.** Operaciones en un fichero indexado.
	- Cálculo y resumen de los registros.
- Hojas de Cálculo:
	- ® Introducción:
		- **·** Entrada en hoja de cálculo.
		- Partes de la ventana.
		- Movimientos del cursor.
		- **·** Selección y modificación de rangos.
		- Tipos de datos:
			- o Numéricos.
			- o Alfanuméricos.
			- o Fórmulas.
		- $\bullet$  Teclas funcionales.
	- □ Parámetros globales de la hoja de cálculo:
		- Tipos de letras.
		- Formato numérico.
		- $\bullet$  Otros.
	- □ Borrado de datos.
	- □ Almacenar y recuperar una hoja de cálculo.
	- □ Operaciones básicas de la hoja de cálculo:
		- Copiar celdas.
		- **.** Mover celdas.
		- **·** Inserción de filas.
		- $\bullet$  Inserción de columnas.
		- **·** Inserción de hojas.
		- **·** Supresión de filas.
		- **.** Supresión de columnas.
		- Ocultar filas y columnas.
		- Visualizar filas y columnas.
	- □ Protección de hojas de cálculo.
	- ® Títulos.
	- D Ventanas.
	- □ Asignación de nombres a las celdas.
- □ Búsqueda y sustitución de texto en una hoja de cálculo.
- □ Impresión de una hoja.
	- Zonas de impresión.
	- **·** Especificaciones de impresión.
	- **•** Formas de impresión.
- □ Funciones y cálculos:
	- Orden de operación.
	- **•** Funciones matemáticas.
	- **•** Funciones estadísticas.
	- **•** Expresiones condicionales.
	- **•** Funciones financieras.

- Disposición positiva y abierta al uso de conceptos, herramientas y modos de trabajo nuevos y tecnológicamente diferentes.
- n Perseverancia y continuidad en el manejo de aplicaciones informáticas como fórmula de visualización de sus posibilidades y aceptación definitiva de la herramienta informativa.
- n Sentido de la exactitud y la precisión como exigencia de la relación de trabajos con la herramienta informática y el ordenador en general.
- n Sentido de la experimentación como fórmula de profundización en el manejo operativo de las posibilidades de la herramienta informática.
- Imaginación y creatividad para optimizar las utilidades y ámbitos de uso de la herramienta informática.